## <span id="page-0-0"></span>O abstrakcyjnym myśleniu

#### Jacek Cichoń jacek.cichon@pwr.edu.pl

Politechnika Wrocławska Wydział Podstawowych Problemów Techniki Katedra Informatyki

Jelenia Góra, 10 pażdziernika, 2019

#### Dodawanie

- $2+3=5; \frac{1}{2}+\frac{1}{3}=\frac{5}{6}$  $\frac{5}{6}$ ; 4.21 + 2.15 = 6.36
- suma dwóch liczb całkowitych jest liczbą całkowitą;
- suma dwóch liczb wymiernych jest liczbą wymierną;
- suma dwóch liczb rzeczywistych jest liczbą rzeczywistą.

#### Mnożenie

- $2 \cdot 3 = 6; \frac{1}{2} \cdot \frac{1}{3} = \frac{1}{6}$  $\frac{1}{6}$ ; 4.21 · 2.15 = 9.0515
- **·** iloczyn dwóch liczb naturalnych jest liczbą naturalną;
- **·** iloczyn dwóch liczb wymiernych jest liczbą wymierną;
- **•** iloczyn dwóch liczb rzeczywistych jest liczbą rzeczywistą.

## Właściwości ułatwiające obliczenia - I

\n- \n
$$
(2 + 3) + 5 = 2 + (3 + 5)
$$
\n
\n- \n $(\frac{1}{2} + \frac{1}{3}) + \frac{1}{5} = \frac{1}{2} + (\frac{1}{3} + \frac{1}{5})$ \n
\n- \n $(2.34 \cdot 3.42) \cdot 5.12 = 2.34 \cdot (3.42 \cdot 5.12)$ \n
\n

#### Definition (łączność)

Działanie ⊕ jest łączne jeśli

$$
x \oplus (y \oplus z) = (x \oplus y) \oplus z
$$

dla dowolnych x*,* y*,* z (z ustalonej dziedziny).

#### Wniosek

Dodawanie i mnożenie w liczbach całkowitych, wymiernych, rzeczywistych jest łączne.

## Właściwości ułatwiające obliczenia - II

$$
2 + 3 = 2 + 3
$$

• 
$$
\frac{3}{5} + \frac{3}{7} = \frac{3}{7} + \frac{3}{5}
$$

 $\bullet$  4.123 · 7.213 = 7.213 · 4.123

#### Definition (przemienność)

Działanie *?* jest przemienne jeśli

 $x \star y = y \star x$ 

dla dowolnych x*,* y (z ustalonej dziedziny).

#### Wniosek

Dodawanie i mnożenie w liczbach całkowitych, wymiernych, rzeczywistych jest przemienne.

## Operacje arytmetyczne

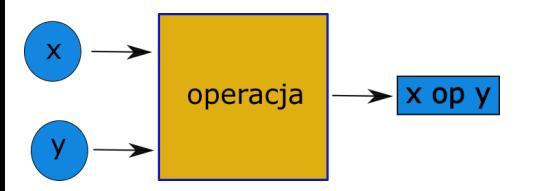

Przykłady operacji:

 $\bullet$  przykład:  $+$  (dodawanie)

przykład: · (mnożenie) Inny przykład (w liczbach naturalnych)

$$
x\#y=x^y
$$

 $2\#3 = 8 \neq 9 = 3\#2$ <sup>2</sup> przykład: · (mnożenie)

 $2\#(3\#2) = 512 \neq 64 = (2\#3)\#2$ 

## Arytmetyka zegarka

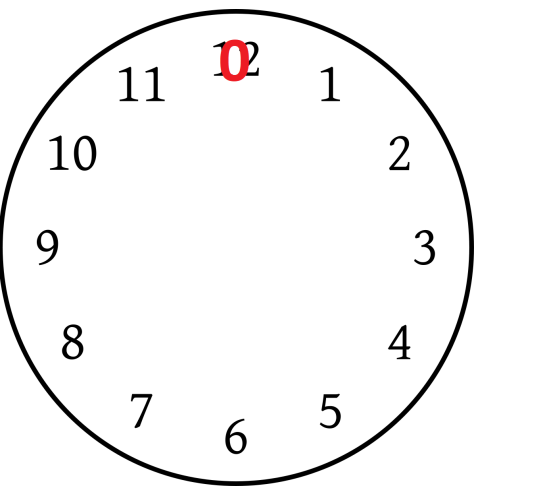

- $6 + 2 = 8$
- $6 + 3 = 9$
- $6 + 4 = 10$
- $6 + 5 = 11$

## Arytmetyka zegarka

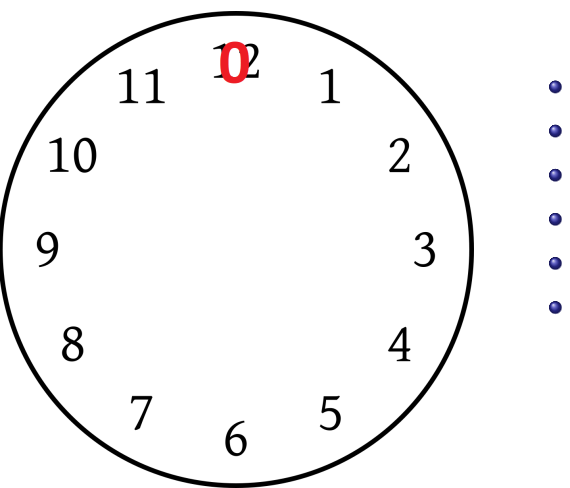

- $6 + 2 = 8$
- $6 + 3 = 9$
- $6 + 4 = 10$
- $6 + 5 = 11$
- $6 + 6 = 0$
- $6 + 7 = 1$

## Arytmetyka zegarka

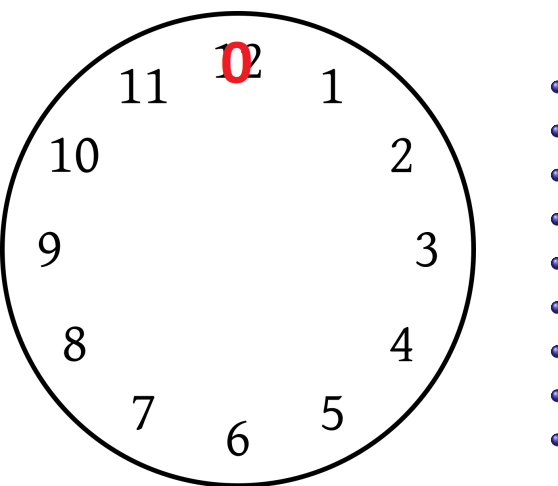

- $6 + 2 = 8$
- $6 + 3 = 9$
- $6 + 4 = 10$
- $6 + 5 = 11$
- $6 + 6 = 0$
- $6 + 7 = 1$
- $8 + 8 = 4$
- $8 + 9 = 5$
- $8 + 10 = 6$

#### Jak dodajemy w arytmetyce zegarka ?

$$
8 + 9 = 17 = 1 \cdot 12 + 5 = 5
$$

$$
\textbf{9} + \textbf{11} = \textbf{20} = \textbf{1} \cdot \textbf{12} + \textbf{8} = \textbf{8}
$$

#### Algorytm

- $\bullet$  oblicz  $x + y$
- <sup>2</sup> znajdź takie k i r, że x + y = k · 12 + r, że 0 ≤ r *<* 12

$$
o \quad \text{połóż } x \oplus_{12} y = r
$$

#### Daleki skok: mnożymy

$$
5 \cdot 3 = 15 = 1 \cdot 12 + 3 = 3
$$

$$
5 \cdot 5 = 25 = 2 \cdot 12 + 1 = 1
$$

#### Algorytm

- $\bullet$  oblicz  $x \cdot y$
- <sup>2</sup> znajdź takie k i r, że x · y = k · 12 + r, że 0 ≤ r *<* 12

$$
p \circ \text{pokóz } x \odot_{12} y = r
$$

#### Pierścień  $\mathbb{Z}_{12}$

$$
\mathbb{Z}_{12} = (\{0,1,2,\ldots,11\},\oplus_{12},\odot_{12})
$$

#### Podstawowe własności

- $\bigcirc$   $\oplus$ 12,  $\odot$ 12 sa łączne i przemienne
- $\bullet$  (x ⊕<sub>12</sub> y)  $\odot$ <sub>12</sub> z = (x  $\odot$ <sub>12</sub> z)  $\oplus$ <sub>12</sub> (y  $\odot$ <sub>12</sub> z) (rozdzielność  $\oplus$ <sub>12</sub> względem  $\oplus$ 12)
- $\bullet x \oplus_{12} 0 = 0 \oplus_{12} x = x$  (element 0 jest elementem neutralnym dodawania)
- $\bullet$  x  $\odot$ <sub>12</sub> 1 = 1  $\odot$ <sub>12</sub> x = x (element 1 jest elementem neutralnym mnożenia)

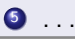

Przed wprowadzeniem pojęcia działania

$$
4 + 3 = 7, \quad 5 \cdot 7 = 35
$$

 $23655432 \cdot 44219764 = 1046037620358048$ 

Po wprowadzeniu pojęcia działania

 $\mathbb{Z}_2, \quad \mathbb{Z}_3, \quad \mathbb{Z}_4, \quad \mathbb{Z}_5 \quad \dots \quad \mathbb{Z}_{2333211234}, \quad \dots$ 

Dział matematyki, który zajmuje się tego typu strukturami nazywa się

## Algebrą Abstrakcyjną

#### Relacja równoważności

Dla par x*,* y ∈ Ω mamy określoną zależność ≡ o następujących własnościach:

 $\bullet x \equiv x$  dla dowolnego  $x \in \Omega$  (zwrotność)

• ješli 
$$
x \equiv y
$$
, to  $y \equiv x$  (symetria)

• jeśli  $x \equiv y$  i  $y \equiv z$  to  $x \equiv z$  (przechodność)

#### Klasa abstrakcji

$$
[x]=\{y\in\Omega:x\equiv y\}
$$

#### Relacja na zbiorze zwierząt

 $\Omega = z$ biór wszystkich ludzi  $n(\omega) =$  płeć osoby  $\omega$  $(\omega \equiv n) \Leftrightarrow (n(\omega) = n(n))$ 

To jest relacja równoważności na zbiorze Ω.

- $\bullet$  [*JCI*] = wszyscy mężczyźni
- $[JSO] =$  wszystkie kobiety

#### **Własności**

$$
\bullet \ [JCI] \cup [JSO] = \Omega
$$

$$
\bullet \ [JCI] \cap [JSO] = \emptyset
$$

#### Przykład 1

```
X = ["Ala", "Jola", "Krzyś", "Emilka"];
for (i=0; i<4; i++)Y[i] = "Witaj " + X[i];
```
#### Przykład 2

```
X = [12.20, 45.50, 9.50, 21.40]for (i=0; i<4; i++)Y[i] = X[i]*100:
for (i=0; i<4; i++)
```

```
Z[i] = \text{toString}(X[i]) + + " Zi";
```
## Programowanie - II

#### Funktor - 1

 $F(a)$  = wszystkie ciągi skończone elementów zbioru a

#### Funktor - 2

Dla  $f : a \rightarrow b$  określamy

$$
F(f)([a_1, a_2, \ldots, a_n]) = [f(a_1), f(a_2), \ldots, f(a_n)]
$$

W języku Haskell

$$
y = \text{fmap}\; f\, x
$$

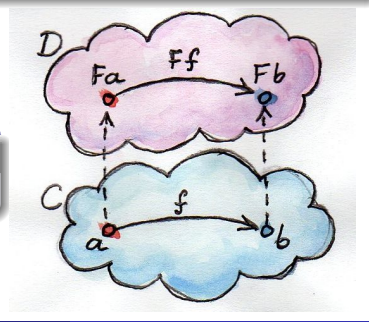

#### Przykład 1

```
x = ["Ala", "Jola", "Krzyś", "Emilka"]
y = fmap (\succeq s \rightarrow "Witaj " ++ s) x// y = ["Witaj Ala", "Witaj Jola", "Witaj Krzyś", ...];
```
#### Przykład 2

$$
x = [12.20, 45.50, 9.50, 21.40]
$$

$$
y = fmap (\a -> a*100) x
$$

$$
z = \text{fmap } (\a \rightarrow \text{toString}(a) ++ " z1") x
$$

 $\frac{1}{\sqrt{9}} = \left[ \frac{1220}{950}, \frac{4550}{950}, \frac{2140}{950} \right]$ // z = ["12.20 zł", "45.50 zł", "9.50 zł", "21.40 zł"]

#### Suma - 1

#### $X = [12, 3, 5, 12, 34]$

#### Suma - 2

$$
S = 12 + (3 + (5 + (12 + 34))) =
$$
  

$$
12 + (3 + (5 + (12 + (34 + 0))))
$$

## suma  $s=0$ for  $(i=0; i<5; i++)$  $s = s + X[i];$

## Programowanie - V

#### Suma i iloczyn

$$
suma(X) = 12 + (3 + (5 + (12 + (34 + 0))))
$$
  

$$
iloczyn(X) = 12 * (3 * (5 * (12 * (34 * 1))))
$$

#### Uogólnienie

$$
\text{foldr} \oplus \text{e}[x_1, \ldots, x_n] = x_1 \oplus (x_2 \oplus x_3 \oplus (\ldots (x_n \oplus e)) \ldots)
$$

#### Zastosowanie

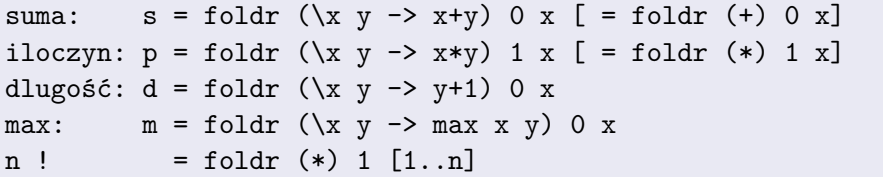

## Programowanie funkcyjne

#### Podstawa teoretyczna

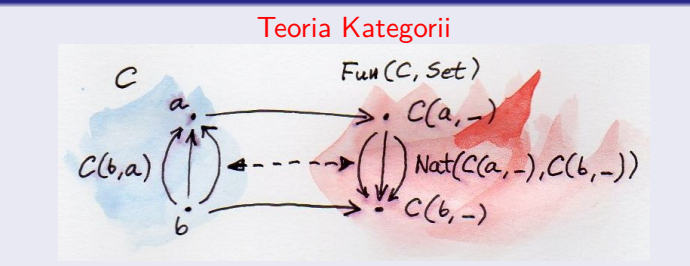

Głowny język

Haskell

#### Zastosowanie

Wysokiej jakości kody.

# To już koniec

## <span id="page-21-0"></span>A może nie jeszcze nie

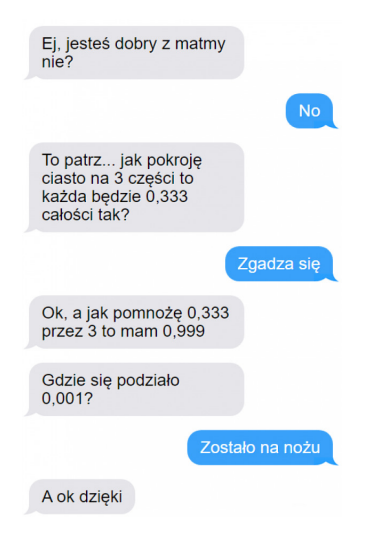